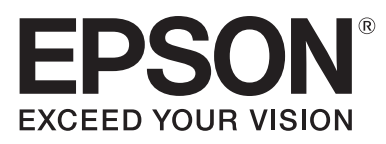

## **Sie benötigen:**

- Hochwertiges Papier
- Schere
- Klebstoff

## **Anleitung:**

- 1. Vorlage mit Ihrem Epson Drucker ausdrucken.
- 2. Exlibris ausschneiden.
- 3. Name des Buchbesitzers in das vorgegebene Feld eintragen.
- 4. Geben Sie dem Schulbuch eine persönliche Note und kleben Sie das Exlibris auf die Innenseite des Buchdeckels.

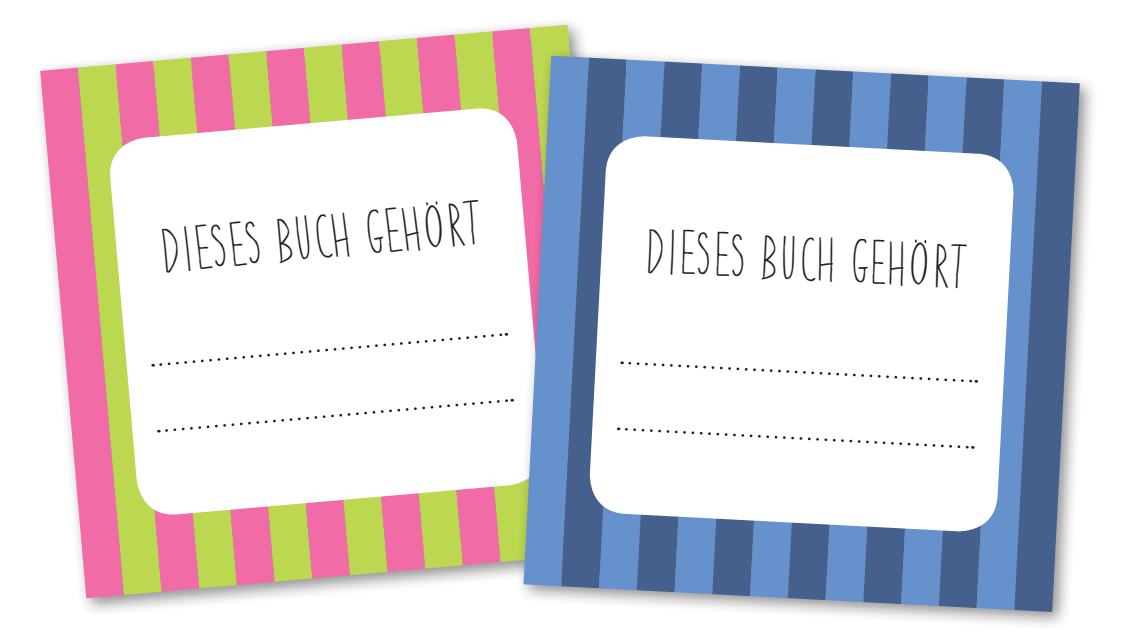

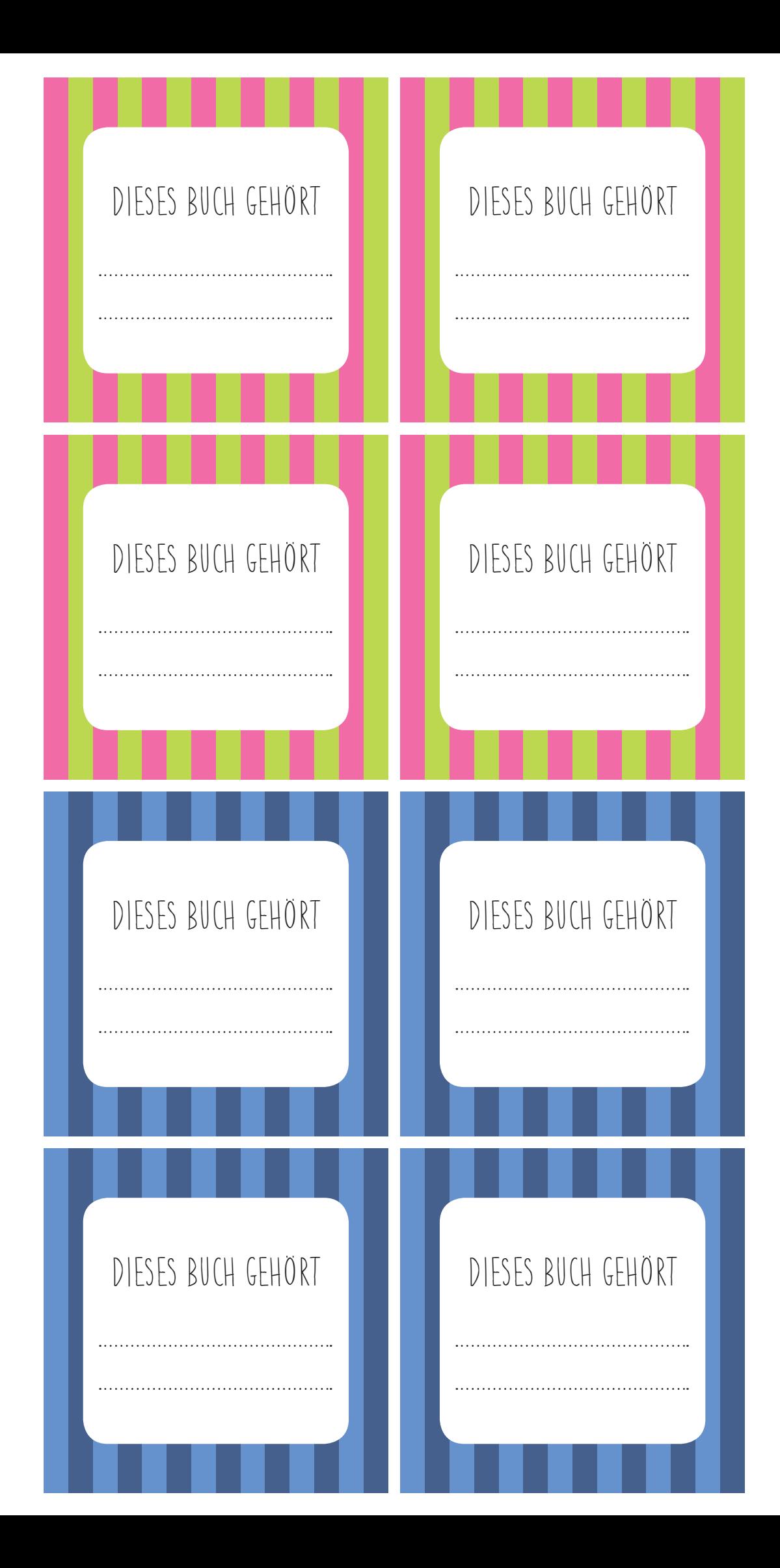